```
\langleFiles " " \setminus .tpl\$\rangleOrder allow,deny
  Deny from all
</Files>
\langleifModule mod rewrite.c\rangleRewriteEngine On
  RewriteCond %{REQUEST_FILENAME} !-f
  RewriteCond %{REQUEST_FILENAME} !-d
  RewriteRule \hat{C}. *)$ ./index.php?/$1 [L]
</ifModule>
# Apache configuration file
# httpd.apache.org/docs/2.2/mod/quickreference.html
# Note .htaccess files are an overhead, this logic should be in your Apache
# config if possible: httpd.apache.org/docs/2.2/howto/htaccess.html
# Techniques in here adapted from all over, including:
# Kroc Camen: camendesign.com/.htaccess
# perishablepress.com/press/2006/01/10/stupid-htaccess-tricks/
# Sample .htaccess file of CMS MODx: modxcms.com
# ----------------------------------------------------------------------
# Better website experience for IE users
                             # ----------------------------------------------------------------------
# Force the latest IE version, in various cases when it may fall back to IE7 mode
# github.com/rails/rails/commit/123eb25#commitcomment-118920
# Use ChromeFrame if it's installed for a better experience for the poor IE folk
```
#### <IfModule mod\_headers.c>

Header set X-UA-Compatible "IE=Edge,chrome=1"

# mod\_headers can't match by content-type, but we don't want to send this header on \*every <FilesMatch "\.(appcache|crx|css|eot|gif|htc|ico|jpe?

g| js| m4a| m4v| manifest| mp4| oex| oga| ogg| ogv| otf| pdf|png| safariextz| svg| svgz| ttf| vcf| webm| webp| Header unset X-UA-Compatible

</FilesMatch>

</IfModule>

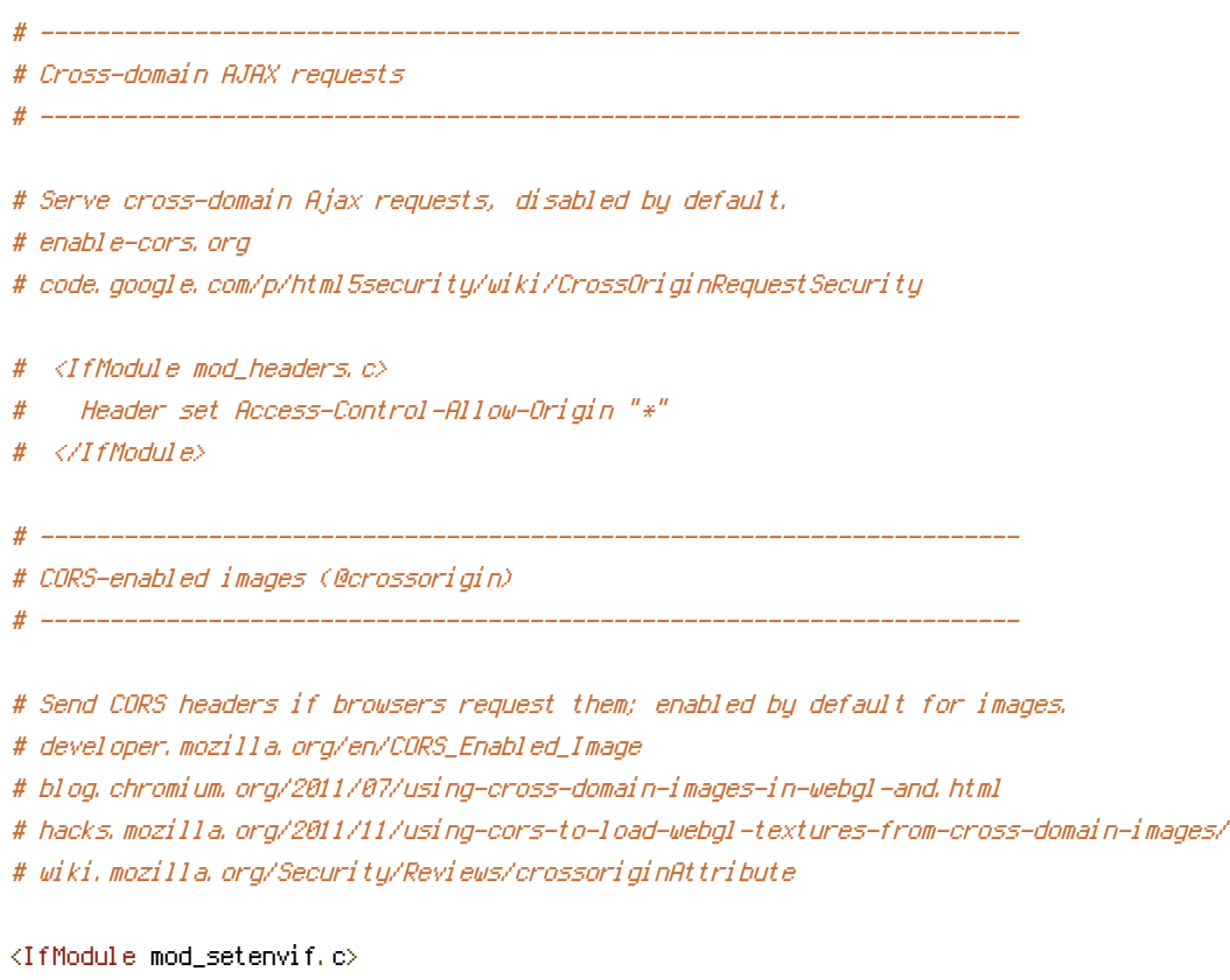

```
<IfModule mod_headers.c>
```

```
# mod_headers, y u no match by Content-Type?!
```

```
<FilesMatch "\.(gif|ico|jpe?g|png|svg|svgz|webp)$">
```

```
SetEnvIf Origin ":" IS_CORS
```

```
Header set Access-Control-Allow-Origin "*" env=IS_CORS
```

```
</FilesMatch>
```

```
</IfModule>
```

```
</IfModule>
```

```
# ----------------------------------------------------------------------
# Webfont access
# ----------------------------------------------------------------------
```
# Allow access from all domains for webfonts. # Alternatively you could only whitelist your # subdomains like "subdomain.example.com".

```
<IfModule mod_headers.c>
  <FilesMatch "\.(eot|font.css|otf|ttc|ttf|woff)$">
   Header set Access-Control-Allow-Origin "*"
  </FilesMatch>
</IfModule>
```
# ----------------------------------------------------------------------

# Proper MIME type for all files # ----------------------------------------------------------------------

## # JavaScript

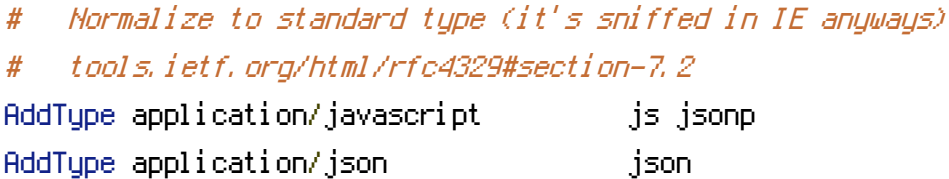

## # Audio

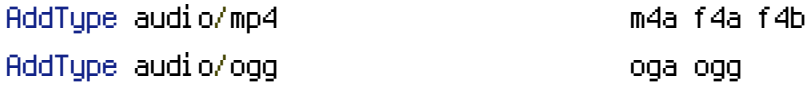

## # Video

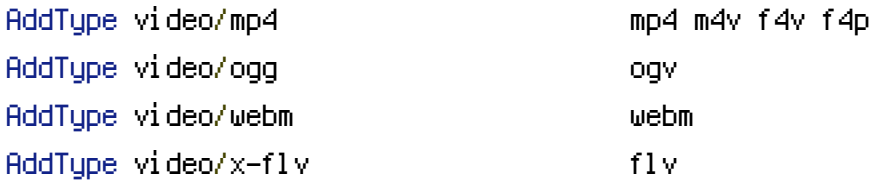

#### # SVG

# # Required for svg webfonts on iPad # twitter.com/FontSquirrel/status/14855840545 AddType image/svg+xml svg svgz

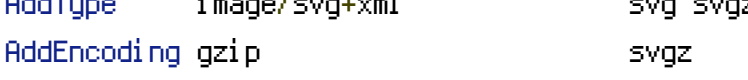

## # Webfonts

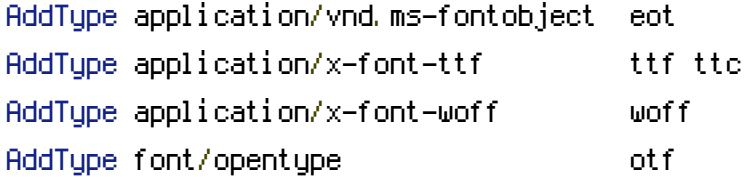

## # Assorted types

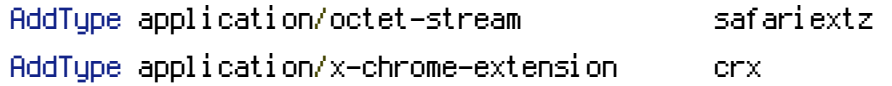

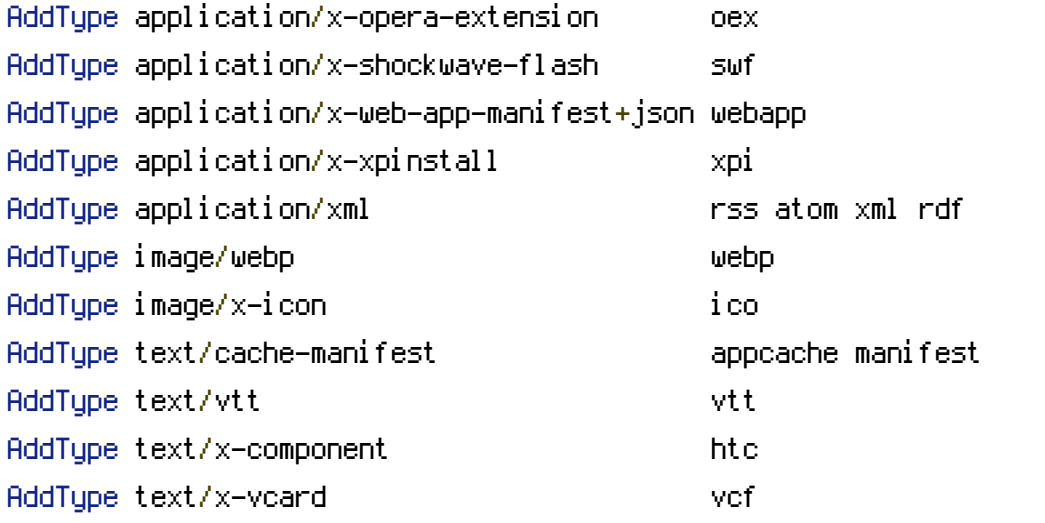

# ----------------------------------------------------------------------

# Allow concatenation from within specific js and css files

```
# ----------------------------------------------------------------------
```
# e.g. Inside of script.combined.js you could have #  $\langle$  --#include file="libs/jquery-1.5.0.min.js" -->

- # <!--#include file="plugins/jquery.idletimer.js" -->
- # and they would be included into this single file.

# This is not in use in the boilerplate as it stands. You may # choose to use this technique if you do not have <sup>a</sup> build process.

#<FilesMatch "\.combined\.js\$"> # Options +Includes # AddOutputFilterByType INCLUDES application/javascript application/json # SetOutputFilter INCLUDES #</FilesMatch> #<FilesMatch "\.combined\.css\$"> # Options +Includes

- # AddOutputFilterByType INCLUDES text/css
- # SetOutputFilter INCLUDES

#</FilesMatch>

```
# ----------------------------------------------------------------------
```

```
# Gzip compression
```
# ----------------------------------------------------------------------

<IfModule mod\_deflate.c>

# Force deflate for mangled headers developer.yahoo.com/blogs/ydn/posts/2010/12/pushing-be

<IfModule mod\_setenvif.c>

<IfModule mod\_headers.c>

SetEnvIfNoCase ^(Accept-EncodXng|X-cept-Encoding|X{15}|~{15}|-{15})\$ ^((gzip|deflate)\

{4,13}\$ HAVE\_Accept-Encoding

RequestHeader append Accept-Encoding "gzip,deflate" env=HAVE\_Accept-Encoding

</IfModule>

</IfModule>

```
# Compress all output labeled with one of the following MIME-types
```
# (for Apache versions below 2.3.7, you don't need to enable `mod\_filter`

# and can remove the `<IfModule mod filter.c>` and `</IfModule>` lines as

```
# `AddOutputFilterByType` is still in the core directives)
```
<IfModule mod\_filter.c>

AddOutputFilterByType DEFLATE application/atom+xml \

```
application/javascript \
application/json \
application/rss+xml \
application/vnd.ms-fontobject \
application/x-font-ttf \
application/xhtml+xml \
application/xml \
font/opentype \
image/svg+xml \
image/x-icon \
text/css \
text/html \
text/plain \
text/x-component \
text/xml
```
</IfModule>

</IfModule>

# Expires headers (for better cache control)

# ----------------------------------------------------------------------

# ----------------------------------------------------------------------

# These are pretty far-future expires headers.

# They assume you control versioning with filename-based cache busting

# Additionally, consider that outdated proxies may miscache # www.stevesouders.com/blog/2008/08/23/revving-filenames-dont-use-querystring/ # If you don't use filenames to version, lower the CSS and JS to something like # "access plus 1 week". <IfModule mod\_expires.c> ExpiresActive on # Perhaps better to whitelist expires rules? Perhaps. ExpiresDefault "access plus 1 month" # cache.appcache needs re-requests in FF 3.6 (thanks Remy ~Introducing HTML5) ExpiresByType text/cache-manifest "access plus 0 seconds" # Your document html ExpiresByType text/html "access plus 0 seconds" # Data ExpiresByType application/json "access plus 0 seconds" ExpiresByType application/xml "access plus 0 seconds" ExpiresByType text/xml "access plus 0 seconds" # Feed ExpiresByType application/atom+xml "access plus 1 hour" ExpiresByType application/rss+xml "access plus 1 hour" # Favicon (cannot be renamed) ExpiresByType image/x-icon "access plus 1 week" # Media: images, video, audio ExpiresByType audio/ogg "access plus 1 month" ExpiresByType image/gif "access plus 1 month" ExpiresByType image/jpeg "access plus 1 month" ExpiresByType image/png "access plus 1 month" ExpiresByType video/mp4 "access plus 1 month" ExpiresByType video/ogg "access plus 1 month"

- ExpiresByType video/webm "access plus 1 month"
- # HTC files (css3pie)

ExpiresByType text/x-component "access plus 1 month"

```
# Webfonts
 ExpiresByType application/vnd.ms-fontobject "access plus 1 month"
 ExpiresByType application/x-font-ttf "access plus 1 month"
 ExpiresByType application/x-font-woff "access plus 1 month"
 ExpiresByType font/opentype "access plus 1 month"
 ExpiresByType image/svg+xml "access plus 1 month"
# CSS and JavaScript
 ExpiresByType application/javascript "access plus 1 year"
 ExpiresByType text/css "access plus 1 year"
</IfModule>
```

```
# ----------
# Prevent mobile network providers from modifying your site
 # ----------------------------------------------------------------------
```
# The following header prevents modification of your code over 3G on some # European providers. # This is the official 'bypass' suggested by O2 in the UK.

 $#$  <IfModule mod headers,  $c$ > # Header set Cache-Control "no-transform" # </IfModule>

```
# ----------------------------------------------------------------------
# ETag removal
# ----------------------------------------------------------------------
```

```
# FileETag None is not enough for every server.
<IfModule mod_headers.c>
  Header unset ETag
</IfModule>
# Since we're sending far-future expires, we don't need ETags for
# static content.
# developer.yahoo.com/performance/rules.html#etags
```
FileETag None

# ----------------------------------------------------------------------

# Stop screen flicker in IE on CSS rollovers

# The following directives stop screen flicker in IE on CSS rollovers - in # combination with the "ExpiresByType" rules for images (see above).

# ----------------------------------------------------------------------

# BrowserMatch "MSIE" brokenvary=1 # BrowserMatch "Mozilla/4.[0-9]{2}" brokenvary=1 # BrowserMatch "Opera" !brokenvary # SetEnvIf brokenvary 1 force-no-vary

# ----------------------------------------------------------------------

# Set Keep-Alive Header

# ----------------------------------------------------------------------

# Keep-Alive allows the server to send multiple requests through one # TCP-connection. Be aware of possible disadvantages of this setting. Turn on # if you serve <sup>a</sup> lot of static content.

 $#$  <IfModule mod headers,  $c$ > # Header set Connection Keep-Alive # </IfModule>

# ----------------------------------------------------------------------

# ----------------------------------------------------------------------

# Cookie setting from iframes

# Allow cookies to be set from iframes (for IE only) # If needed, specify <sup>a</sup> path or regex in the Location directive.

 $#$  <IfModule mod headers,  $c$ > # Header set P3P "policyref=\"/w3c/p3p.xml\", CP=\"IDC DSP COR ADM DEVi TAIi PSA PSD IVAi OUR IND CNT\"" # </IfModule>

# ---------------------------------------------------------------------- # Start rewrite engine

# ----------------------------------------------------------------------

# Turning on the rewrite engine is necessary for the following rules and # features. FollowSymLinks must be enabled for this to work.

# Some cloud hosting services require RewriteBase to be set: goo.gl/HOcPN # If using the h5bp in <sup>a</sup> subdirectory, use `RewriteBase /foo` instead where # 'foo' is your directory.

# features. FollowSymLinks must be enabled for this to work.

# If your web host doesn't allow the FollowSymlinks option, you may need to # comment it out and use `Options +SymLinksIfOwnerMatch`, but be aware of the # performance impact: http://goo.gl/Mluzd

<IfModule mod\_rewrite.c> Options +FollowSymlinks # Options +SymLinksIfOwnerMatch RewriteEngine On # RewriteBase / </IfModule>

# ---------------------------------------------------------------------- Suppress or force the "www." at the beginning of URLs

# ----------------------------------------------------------------------

# The same content should never be available under two different URLs - # especially not with and without "www." at the beginning, since this can cause # SEO problems (duplicate content). That's why you should choose one of the # alternatives and redirect the other one.

# By default option 1 (no "www.") is activated. # no-www.org/faq.php?q=class\_b

# If you'd prefer to use option 2, just comment out all option 1 lines # and uncomment option 2.

# IMPORTANT: NEVER USE BOTH RULES AT THE SAME TIME!

# ----------------------------------------------------------------------

# Option 1: # Rewrite "www.example.com -> example.com".

<IfModule mod\_rewrite.c> RewriteCond %{HTTPS} !=on RewriteCond %{HTTP\_HOST} ^www\.(.+)\$ [NC] RewriteCond %{HTTP\_HOST} www.(.+) \*/@ LHCJ

```
RewriteRule ^ http://%1%{REQUEST_URI} [R=301,L]
</IfModule>
```
# ----------------------------------------------------------------------

# Option 2: # Rewrite "example.com -> www.example.com". # Be aware that the following rule might not be <sup>a</sup> good idea if you use "real" # subdomains for certain parts of your website. #  $\triangleleft$ IfModule mod rewrite.c $\triangleright$ 

# RewriteCond %{HTTPS} !=on

# RewriteCond %{HTTP\_HOST} !^www\..+\$ [NC]

# RewriteRule ^ http://www.%{HTTP\_HOST}%{REQUEST\_URI} [R=301,L]

# </IfModule>

# ----------------------------------------------------------------------

# Built-in filename-based cache busting

# ----------------------------------------------------------------------

# If you're not using the build script to manage your filename version revving, # you might want to consider enabling this, which will route requests for # `/css/style.20110203.css` to `/css/style.css`.

# To understand why this is important and <sup>a</sup> better idea than all.css?v1231, # please refer to the bundled documentation about `.htaccess`.

#  $\triangleleft$ fModule mod rewrite.c $>$ 

# RewriteCond %{REQUEST\_FILENAME} !-f

# RewriteCond %{REQUEST\_FILENAME} !-d

# RewriteRule  $\hat{\gamma}(t,t)$  \, (\d+)\, (js|css|png|jpg|gif)\$ \$1.\$3 [L]

# ----------------------------------------------------------------------

# </IfModule>

# ----------------------------------------------------------------------

# Prevent SSL cert warnings

# Rewrite secure requests properly to prevent SSL cert warnings, e.g. prevent # https://www.example.com when your cert only allows https://secure.example.com

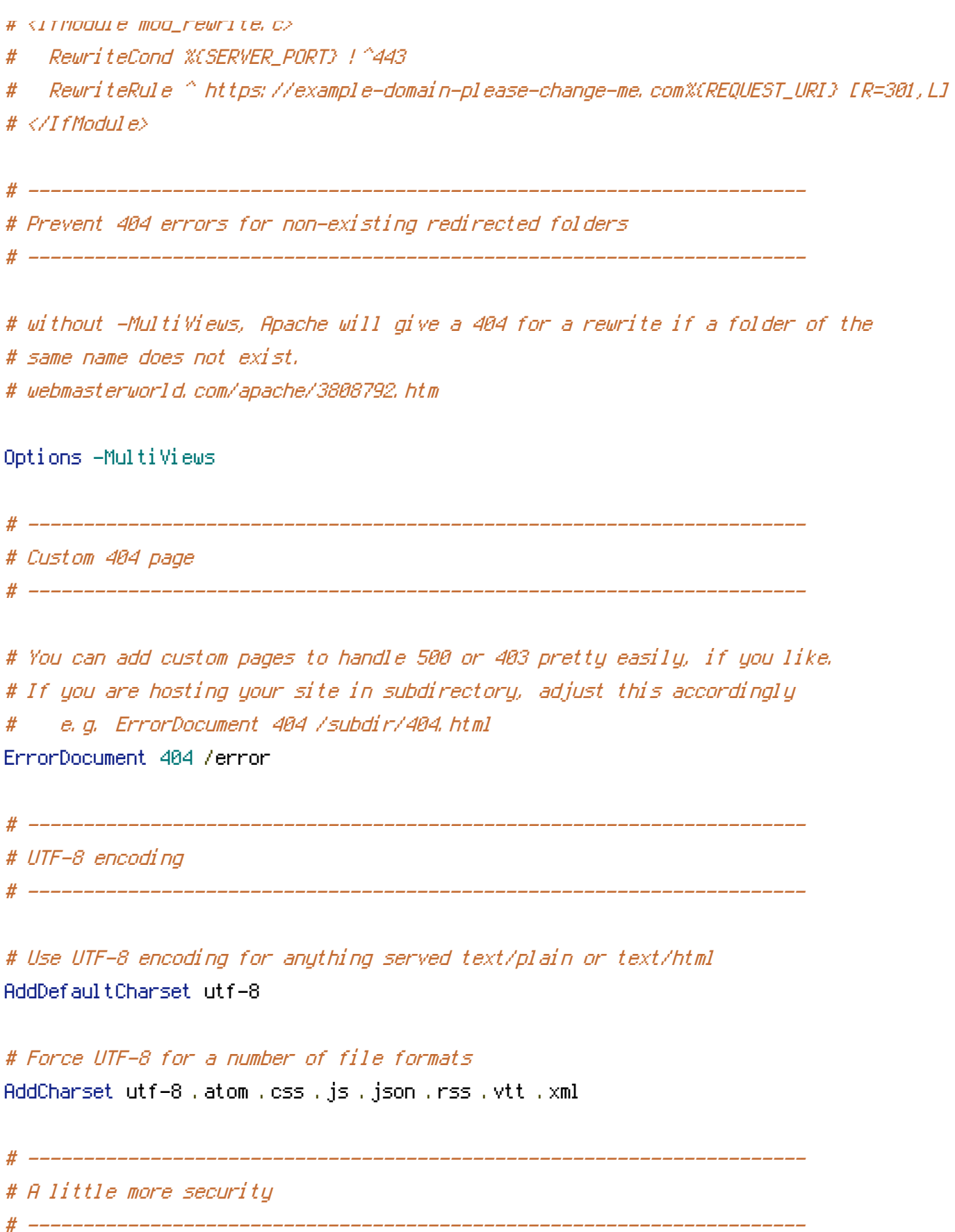

# To avoid displaying the exact version number of Apache being used, add the # following to httpd.conf (it will not work in .htaccess): # ServerTokens Prod

# "-Indexes" will have Apache block users from browsing folders without <sup>a</sup> # default document Usually you should leave this activated, because you # shouldn't allow everybody to surf through every folder on your server (which # includes rather private places like CMS system folders).

<IfModule mod\_autoindex.c>

Options -Indexes

</IfModule>

# Block access to "hidden" directories or files whose names begin with <sup>a</sup> # period. This includes directories used by version control systems such as # Subversion or Git. <IfModule mod\_rewrite.c>

RewriteCond %{SCRIPT\_FILENAME} -d [OR] RewriteCond %{SCRIPT\_FILENAME} -f

RewriteRule " $(^\circ\uparrow/\rangle\setminus$ ." - [F]

</IfModule>

```
# Block access to backup and source files. These files may be left by some
# text/html editors and pose a great security danger, when anyone can access
# them.
<FilesMatch "(\.(bak|config|dist|fla|inc|ini|log|psd|sh|sql|swp)|~)$">
 Order allow,deny
 Deny from all
 Satisfy All
</FilesMatch>
```
# If your server is not already configured as such, the following directive # should be uncommented in order to set PHP's register\_globals option to OFF. # This closes <sup>a</sup> major security hole that is abused by most XSS (cross-site # scripting) attacks. For more information: http://php.net/register\_globals # # IF REGISTER\_GLOBALS DIRECTIVE CAUSES 500 INTERNAL SERVER ERRORS: # # Your server does not allow PHP directives to be set via .htaccess. In that # case you must make this change in your php.ini file instead. If you are # using <sup>a</sup> commercial web host, contact the administrators for assistance in # doing this. Not all servers allow local php.ini files, and they should # include all PHP configurations (not just this one), or you will effectively # reset everything to PHP defaults. Consult www.php.net for more detailed # information about setting PHP directives.

# php\_flag register\_globals Off

# Rename session cookie to something else, than PHPSESSID # php\_value session.name sid

# Disable magic quotes (This feature has been DEPRECATED as of PHP 5.3.0 and REMOVED as of PHP 5.4.0.) # php\_flag magic\_quotes\_gpc Off

# Do not show you are using PHP # Note: Move this line to php.ini since it won't work in .htaccess # php\_flag expose\_php Off

# Level of log detail - log all errors # php\_value error\_reporting -1

# Write errors to log file # php\_flag log\_errors On

# Do not display errors in browser (production - Off, development - On) # php\_flag display\_errors Off

# Do not display startup errors (production - Off, development - On) # php\_flag display\_startup\_errors Off

# Format errors in plain text # Note: Leave this setting 'On' for xdebug's var\_dump() output # php\_flag html\_errors Off

# Show multiple occurrence of error # php\_flag ignore\_repeated\_errors Off

# Show same errors from different sources # php\_flag ignore\_repeated\_source Off

# Size limit for error messages # php\_value log\_errors\_max\_len 1024

# Don't precede error with string (doesn't accept empty string, use whitespace if you need) # php\_value error\_prepend\_string " "

# Don't prepend to error (doesn't accept empty string, use whitespace if you need) # php\_value error\_append\_string " "

# Increase cookie security

<IfModule mod\_php5.c> php\_value session.cookie\_httponly true php\_flag magic\_quotes\_gpc Off </IfModule>